## TCP/IP Addressing and **Subnetting**

#### an excerpt from:

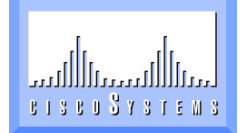

## A Technical Introduction to TCP/IP Internals

Presentation Copyright © 1995 TGV Software, Inc.

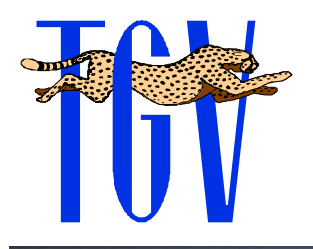

## IP Addressing Roadmap

**❖ Format of IP Addresses ❖ Traditional Class Networks** *<b>☆* Network Masks **❖ Subnetting ❖ Supernetting ❖ Special IP Addresses** 

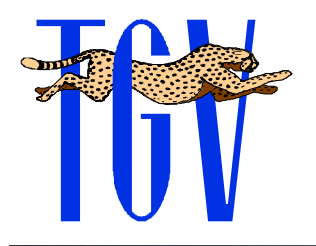

#### IP Addresses

- **❖ All IP interfaces have IP addresses**
- **Each IP interface must have its own unique** IP address
- $\cdot$  Internally, this is represented as a 32-bit number of 0's and 1's
- **EXA:** IP addresses consist of two parts
	- **<sup>◆</sup>** network identification
	- **\* host identification**

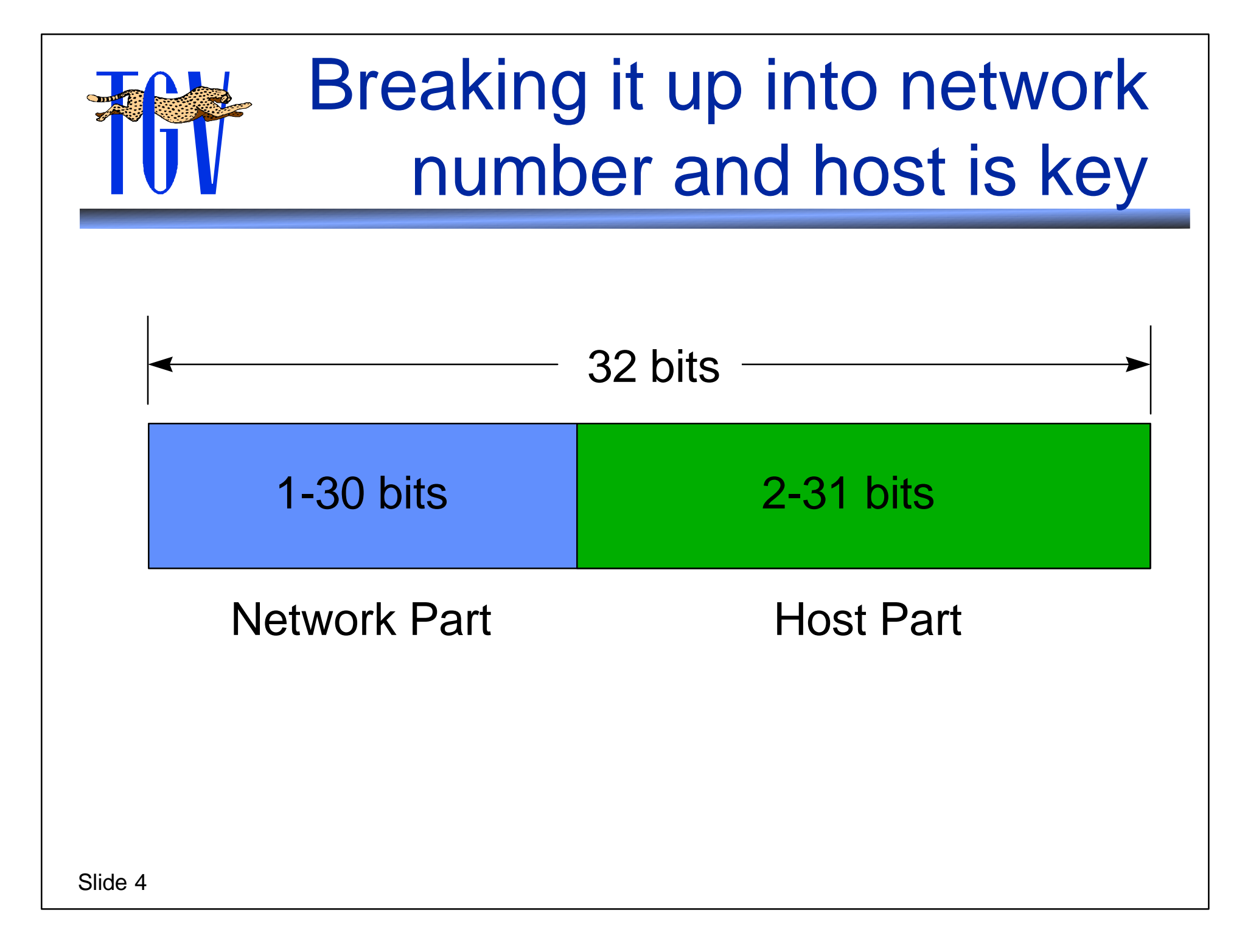

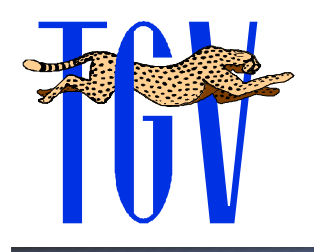

## We care because that's how we do routing

- **EX** IP routing is based on a simple "next hop" model:
	- **Volugation and analy in the destination address ON my network or** NOT?
		- If it is ON my network, send it directly
		- If it is NOT on my network, send it via a router
- **\*** To match network numbers, you must know what part is network and what part is host

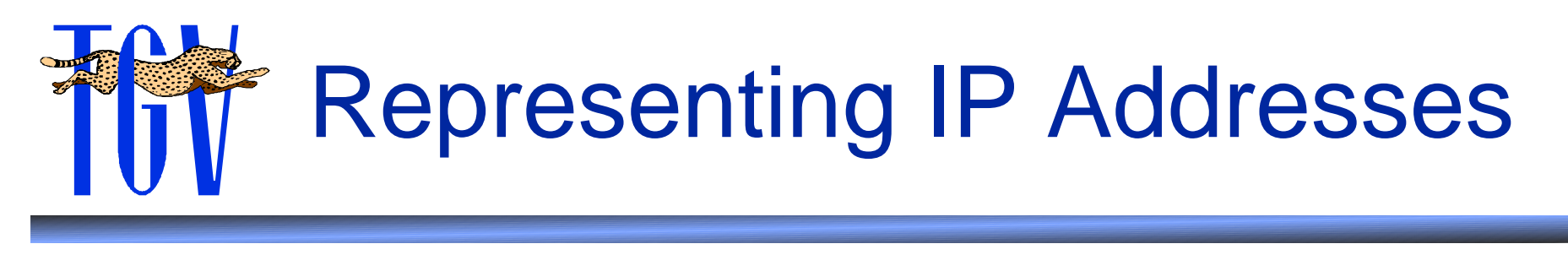

#### $\triangle$  **There are several ways the IP address can** be represented

- $\div$  **32 bit number of 0's and 1's** 
	- 10100001 00101100 11000000 00000001

#### **\*** four decimal numbers separated by dots

- 161.44.192.1
- $\diamond$  **hexadecimal representation** 
	- ◆ 9D.2C.BC.01

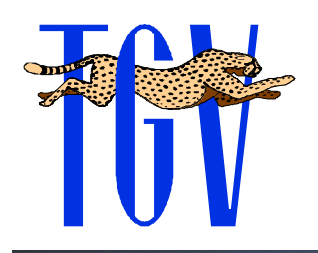

## Traditional Network Class Addresses

 $\triangle$  **The first dotted quad value identifies the** network class and how much of the IP address is the network identifier

- Class A Networks (first number between 1-127)
- Class B Networks (first number between 128-191)
- Class C Networks (first number between 192-223)
- $\cdot\cdot\cdot$  There are also some special IP addresses which are defined in a different way
	- Class D Networks (first number between 224-239)
		- ◆ for IP multicast
	- Class E Networks (first number between 240-255)
		- for Landmark routing

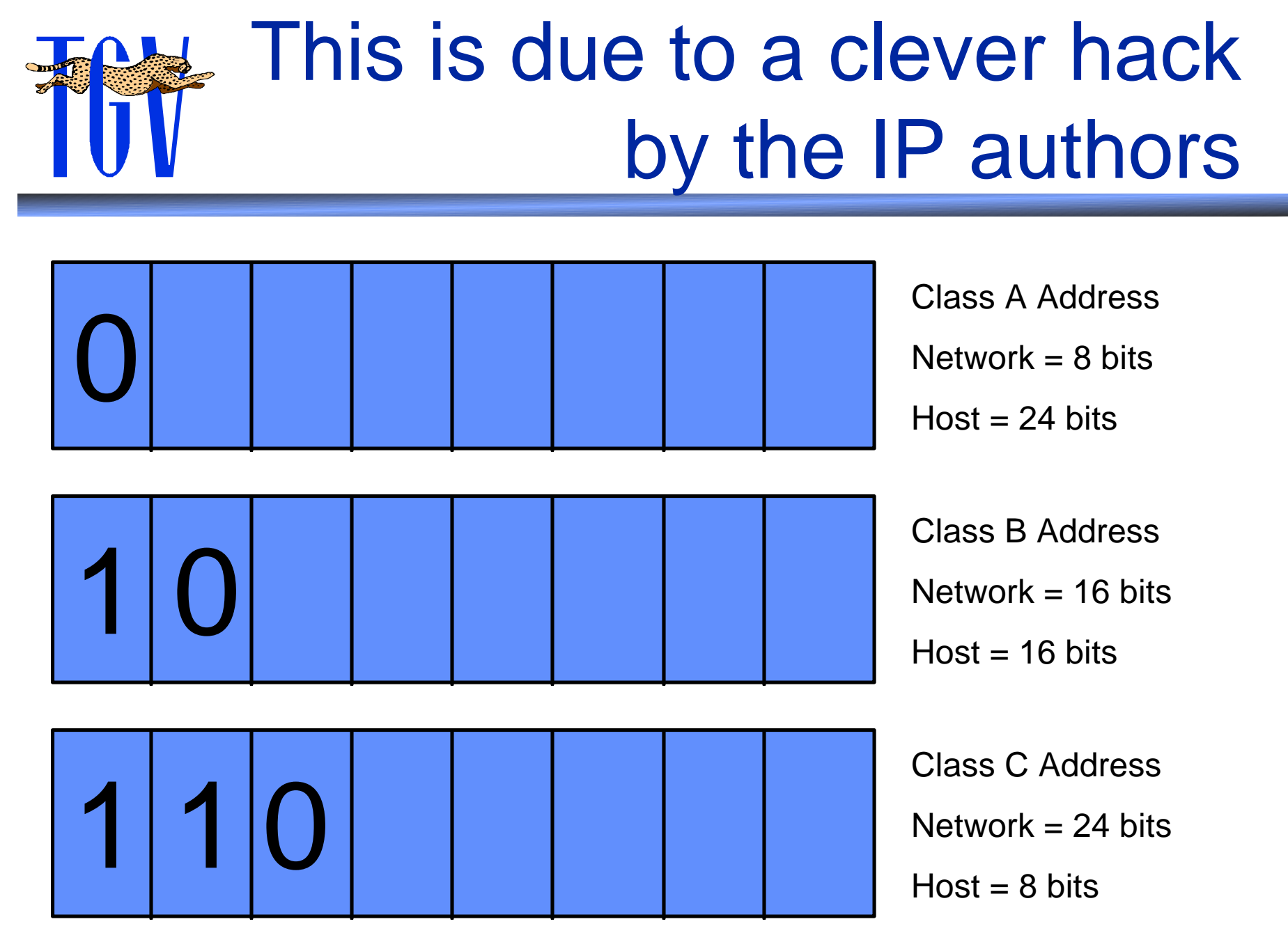

Slide 8

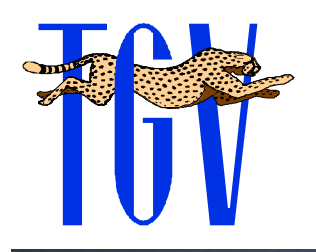

## Assigning Network Numbers

- **EXA** Network numbers imply some space for hosts
	- **External Metwork numbers are assigned by your Internet** Service Provider, who got them from the InterNIC (Network Information Center)
- **EXA Network numbers are written as a full 32-bit** quantity (and an implied network mask)
- **EXA** Networks end with some number of contiguous zero-bits on the right
- $\cdot$  **These zero-bits are where customers can** use one bits for host addresses

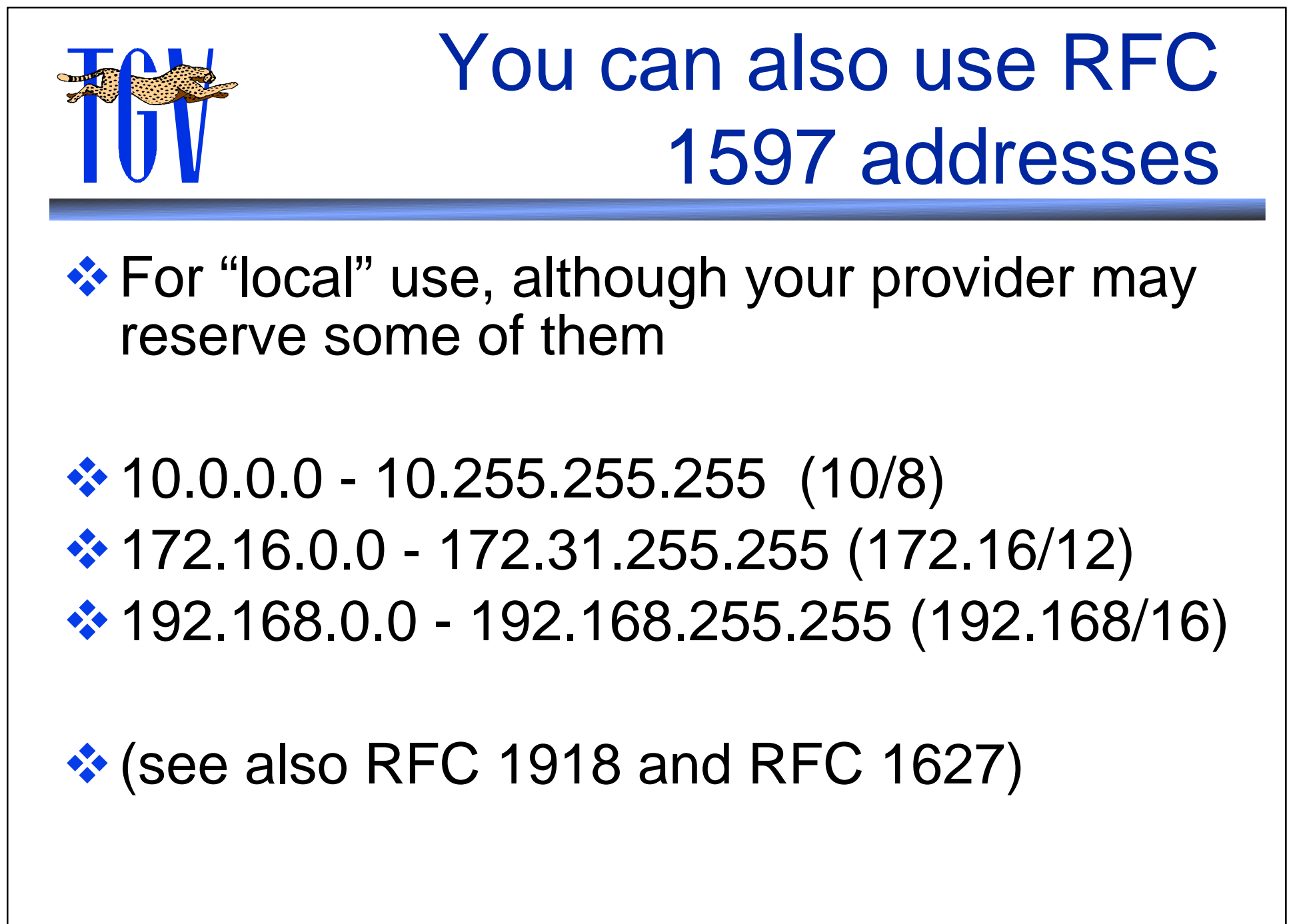

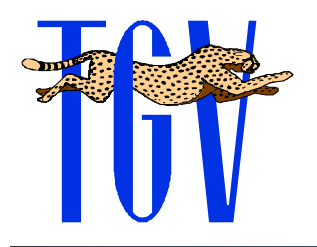

### Network Mask

- $\cdot$  Identifies how many bits of the IP address the host may use
- $\triangle$  **The mask contains a 1 bit for every bit in the** "network portion" of the address
- $\cdot$  The mask contains a 0 bit for every bit in the "host portion" of the address
- **Every host on a network must have the** same network mask
- **\* May also be called the Subnet Mask**

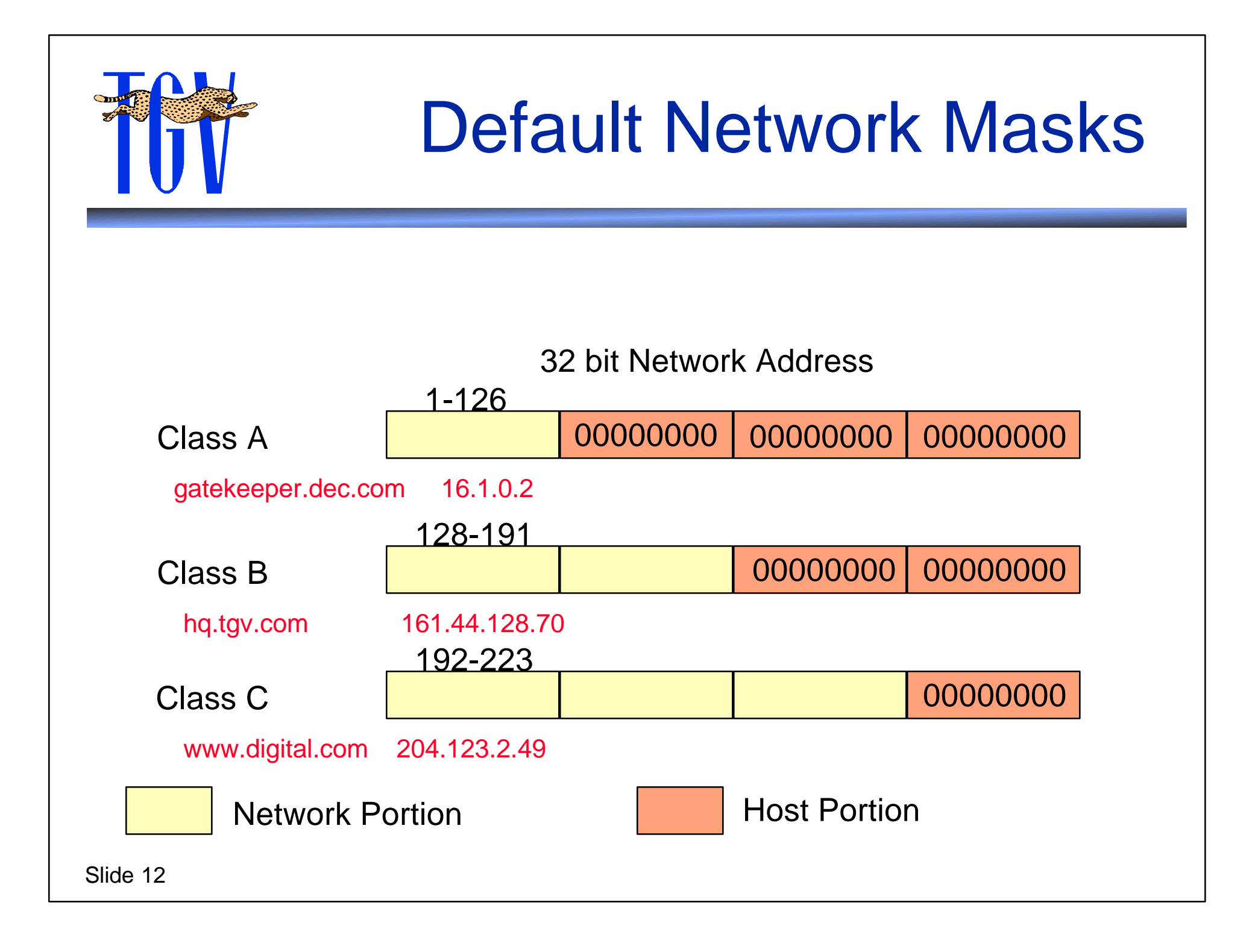

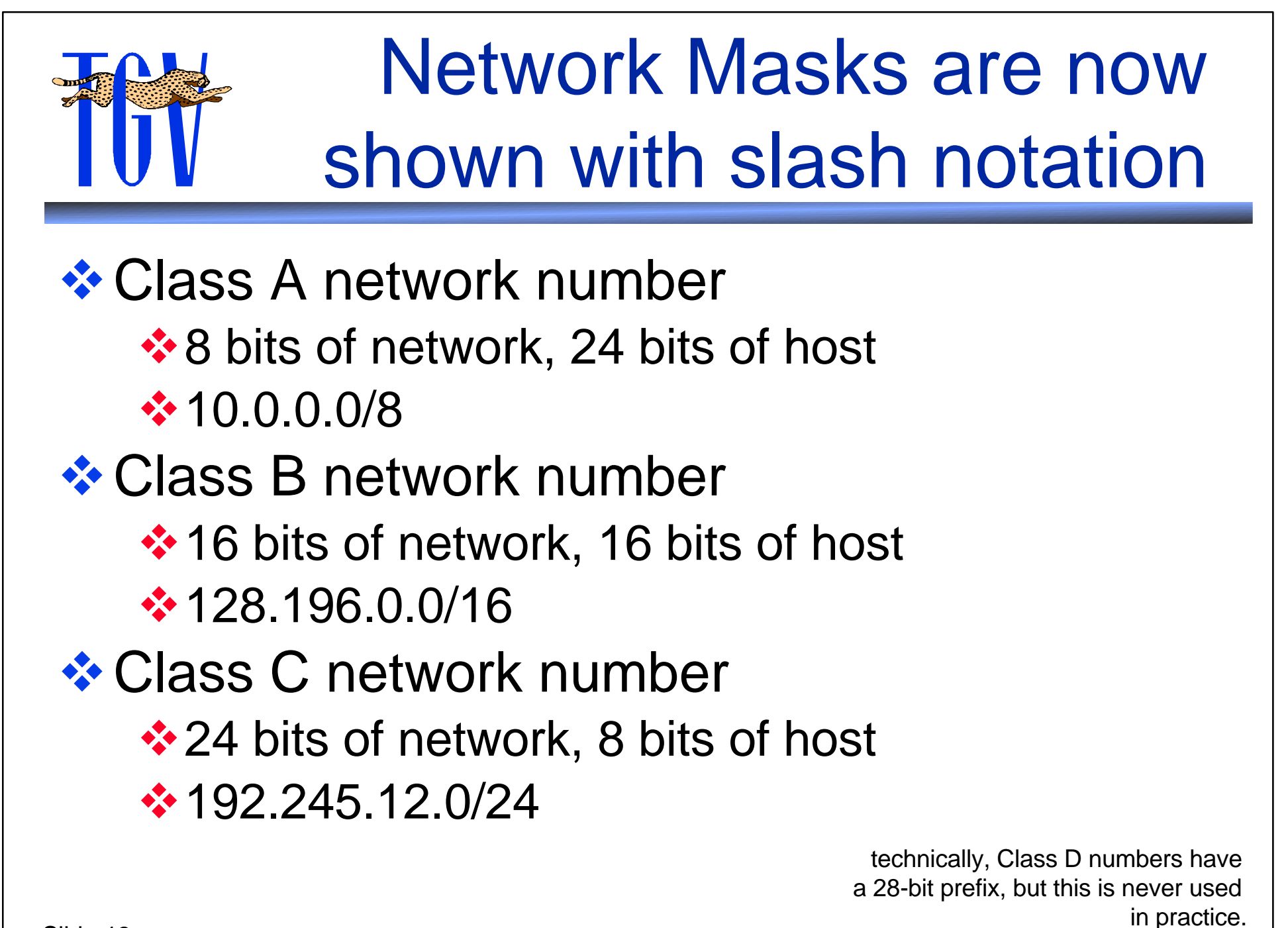

Slide 13

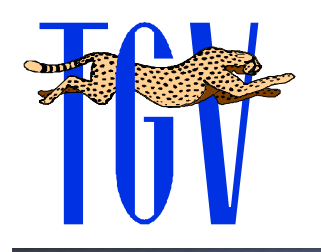

Prefixes and Network Masks almost the same

- **A** network mask can represent an arbitrary → set of bits:
	- ❖ 11111111 11110111 10101010 00000000
- **A** prefix can only represent contiguous ones bits:
	- ❖ 11111111 11111111 111111100 00000000
	- $\cdot$  is the same as /22
- **\*** "Subnet numbers SHOULD be contiguous..." (RFC 1812)

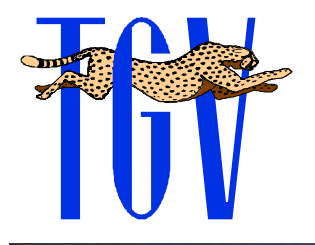

#### Translating between the two is easy

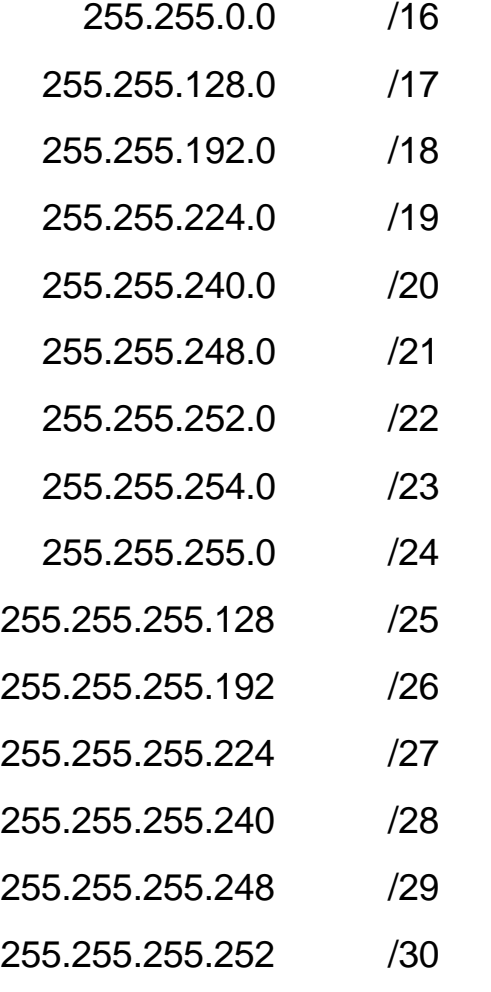

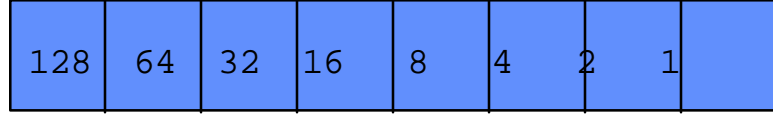

 $10000000 = 128 = 128$  $11000000 = 192 = 128 + 64$  $11100000 = 224 = 128 + 64 + 32$  $11110000 = 240 = 128+64+32+16$  $11111000 = 248 = 128+64+32+16+8$  $11111100 = 252 = 128+64+32+16+8+4$  $11111110 = 254 = 128+64+32+16+8+4+2$  $11111111 = 255 = 128+64+32+16+8+4+2+1$ 

Slide 15

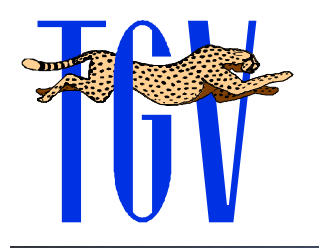

## Simple Network Example

**EXAMPREDIATION METHOLO** 192.195.240.0 •• Network mask 255.255.255.0 or  $/24$ **<del>❖</del> Host numbers ☆ 192.195.240.1 - 192.195.240.254**  $\div$  **First 24 bits identify the network** ❖ Last 8 bits are for the host EXCEPT: **\* Can't use all 0's (.0, assigned network)** Can't use all 1's (.255, broadcast address)

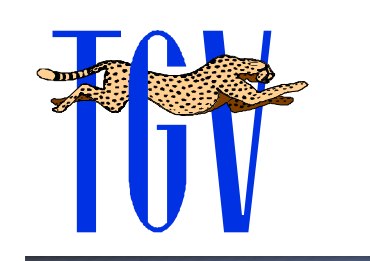

## Two addresses in every network are special

**\*** Host part all ones (usually "255-ish")

 $\cdot$  **This is defined as the broadcast address, and** means "all systems on the current network"

#### **\*** Host part all zeros (usually "0-ish")

 $\triangle$  **This is defined as the network number and** cannot be used

#### **Example:**

- $\div$  **192.245.12.0/24 is a network with 8 bits**
- $\cdot$  192.245.12.255 is the broadcast address

 $\div$  **192.245.12.0 is the network number** 

Slide 17 **→ 192.245.12.1 through 192.245.12.254 are hosts** 

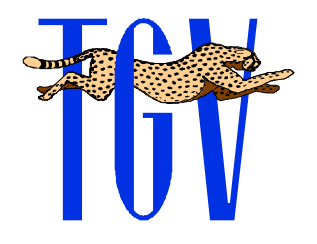

## Network Mask Usage

**\*** Host address: 192,195,240.4 **EXECUTE: 255.255.255.0 (/24)** ❖ Logical AND yields network 192.195.240.0 **☆ Destination host: 192.195.241.4** ❖ Logical AND yields network 192.195.241.0  $\triangle$  Since the network 24 bits of the local host and destination host are unequal, the destination host is not on local net

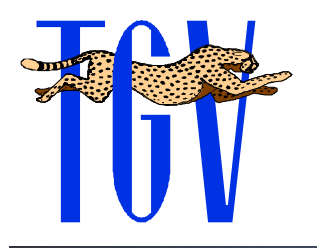

## IP Subnetworks

- **Allows the "host" part of IP address to be** further split
- **Arbitrary bit position divides subnet and host**
- **❖ Transparent outside of local network**
- $\cdot$  **Must be agreed upon by all hosts in local** network
- **Allows additional layer of hierarchy to be** built into a single IP network number
- **\*** Helps reduce address space waste

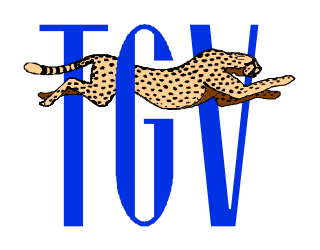

## Originally used to break up Class B networks

- **❖ Organization would get a Class B network** number (e.g., 128.196.0.0)
- **❖ Organization would start to buy routers**
- **❖ Organization would want to break up that** network into smaller pieces

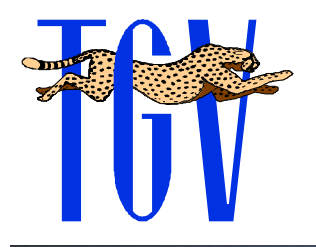

## "Subnet a B into Cs"

**♦ Original network number was 128.196.0.0** ◆ Original network mask was 255.255.0.0

◆ Subnet with network mask 255.255.255.0  $\cdot$  **This gives 256 networks of 254 hosts each**  $\cdot$  **128.196.0.1 through 128.196.0.254 128.196.1.1 through 128.196.1.254 128.196.255.1 through 128.196.255.254** 

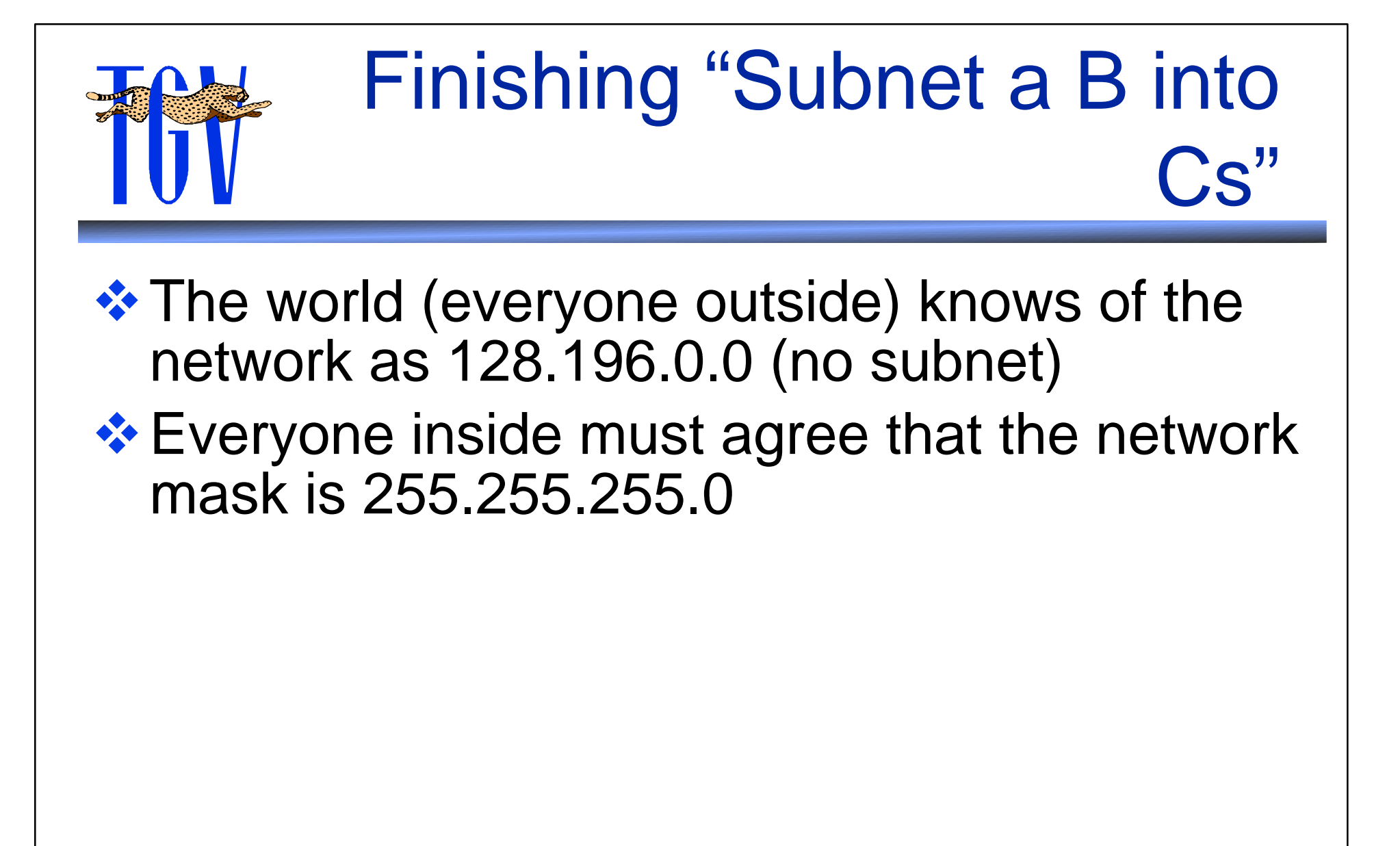

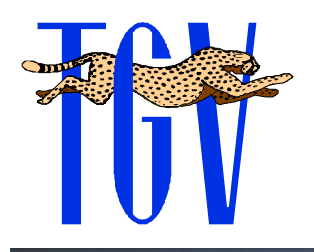

## That's where we used to end the class...

- **EXX You can't get a class B network number any** more
- **EXX You probably get a block of class C network** numbers which you need to break up yourself
- **Address "space" is scare** 
	- Class B addresses are very scarce
	- ❖ Class C addresses are common, but routing table space is very scarce

◆ Major ISPs are filtering "inefficient" blocks

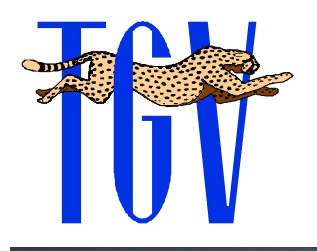

## Subnets and Supernets

- $\cdot$  In the old Internet the default network mask was based on the first few bits of the first octet
- $\cdot$  In the new Internet network masks are defined for all networks
	- $\cdot$  **a** network subdivided into smaller subnets uses subnet masks
	- **\*a network comprised of a consecutive range of** network numbers uses supernet masks (CIDR)

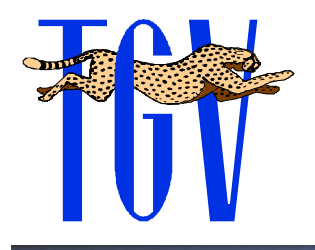

## Example of Subnetting

**External Find Physical LANs** → Physical LANs (ethernets) separated by a router

- $\triangle$  **The router (host) must know which interface** to select
	- **Each interface must be on a different IP** network

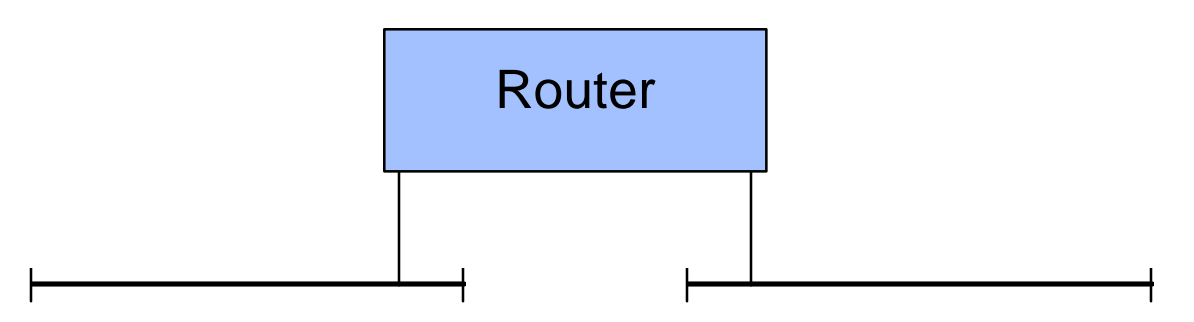

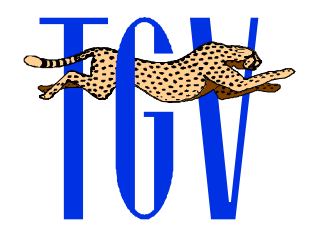

### Subnet Example

 $\cdot\cdot\cdot$  **We could assign each its own, like** 192.195.240.0 and 192.195.241.0 wastes lots of IP addresses if < 510 hosts **We can take our /24, and split it into /25** networks: **❖ 192.195.240.[0][7 host bits]** 192.195.240.1 - 192.195.240.126 **❖ 192.195.240.[1][7 host bits]** 192.195.240.128 - 192.195.240.255 **\*\*** This gives us two subnetworks of 2\*\*7 hosts each (minus 2 per subnet, of course)

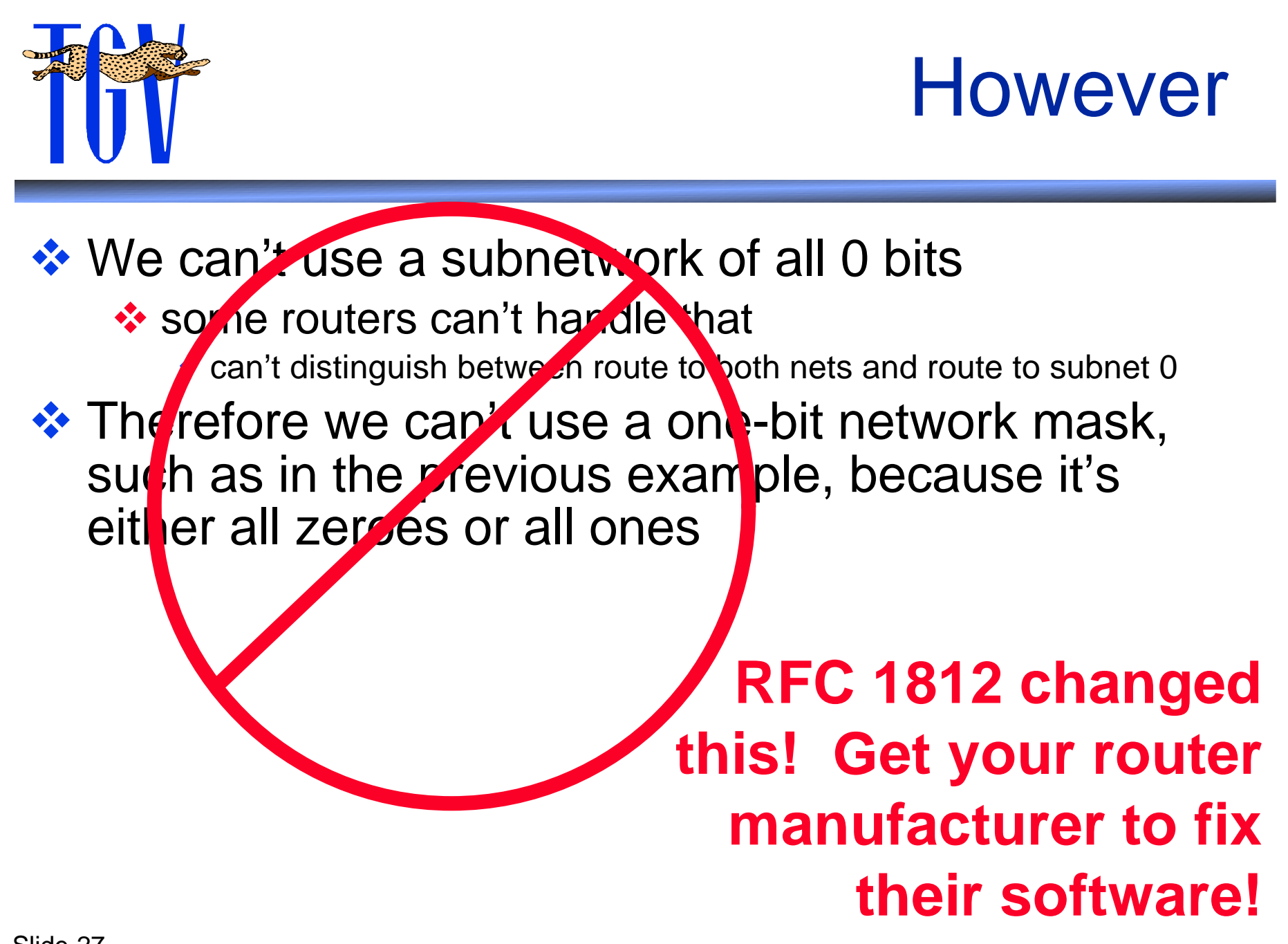

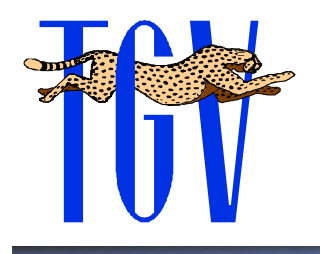

## Let's do Two Subnets anyway

 $\cdot \cdot$  If we assign two bits:  $\cdot$  **192.195.240.[00][6 host bits] ❖ 191.195.240.[01][6 host bits]** ❖ 192.195.240.[10][6 host bits] **\*192.195.240.[11][6 host bits]** 

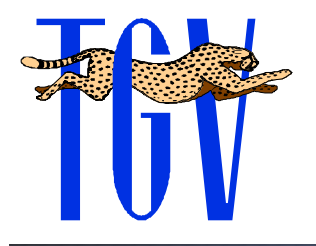

## The Subnet Mask

**\*** The subnet mask in this case must represent the part the IP kernel needs to compare when checking for whether this is on the local network

- $\div$  **255.255.255.192 includes those extra two bits** at the end
	- $\cdot$  192 = 11000000
	- $\bullet$  mask = 11111111.11111111.111111111.11000000
	- prefix  $=$  /26 (/24 + 2 bits)

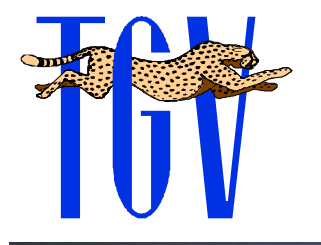

#### Subnetting 192.195.240.0

First three octets are: 192.195.240.xxx

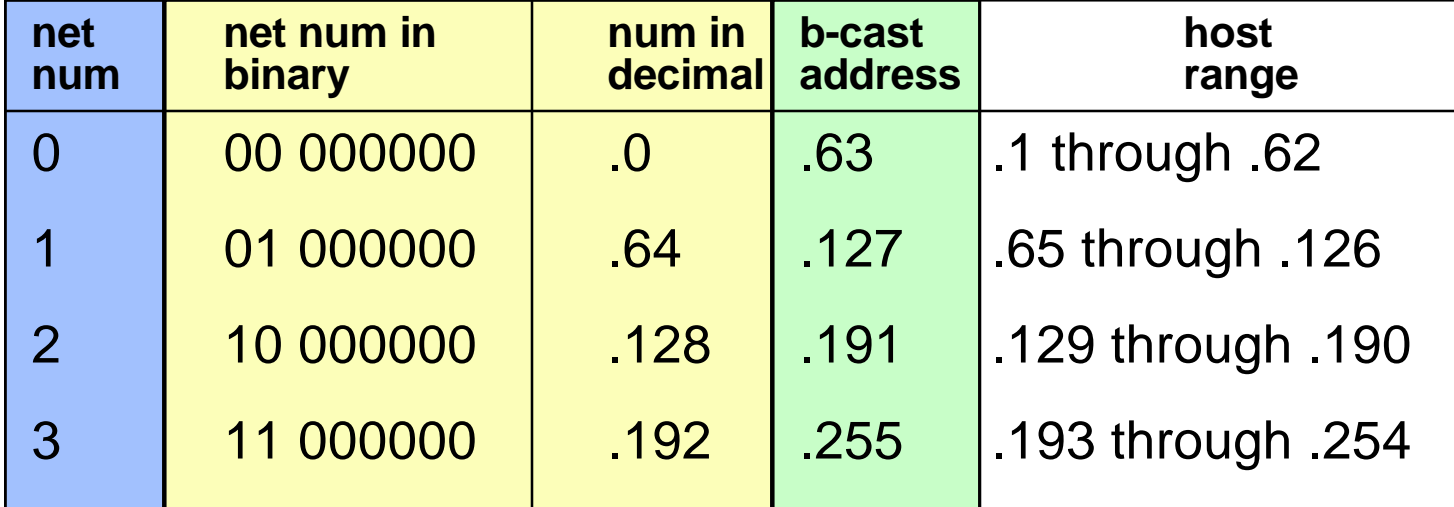

Network Mask =  $/26 = 255.255.255.192$ 

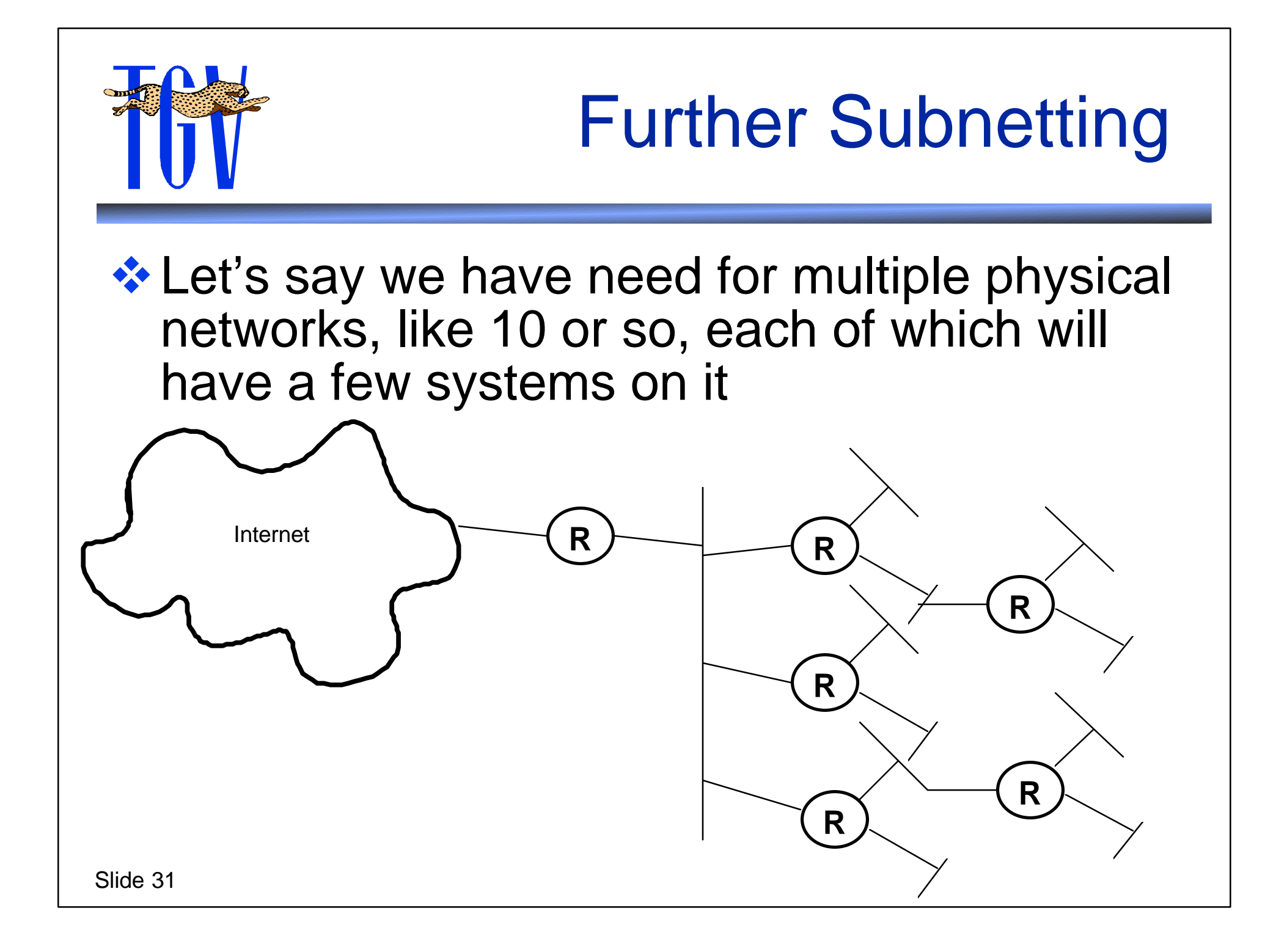

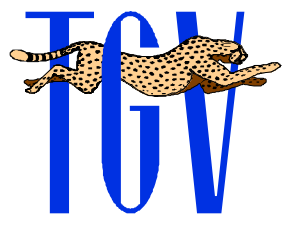

## Find the lowest power of 2 that fits

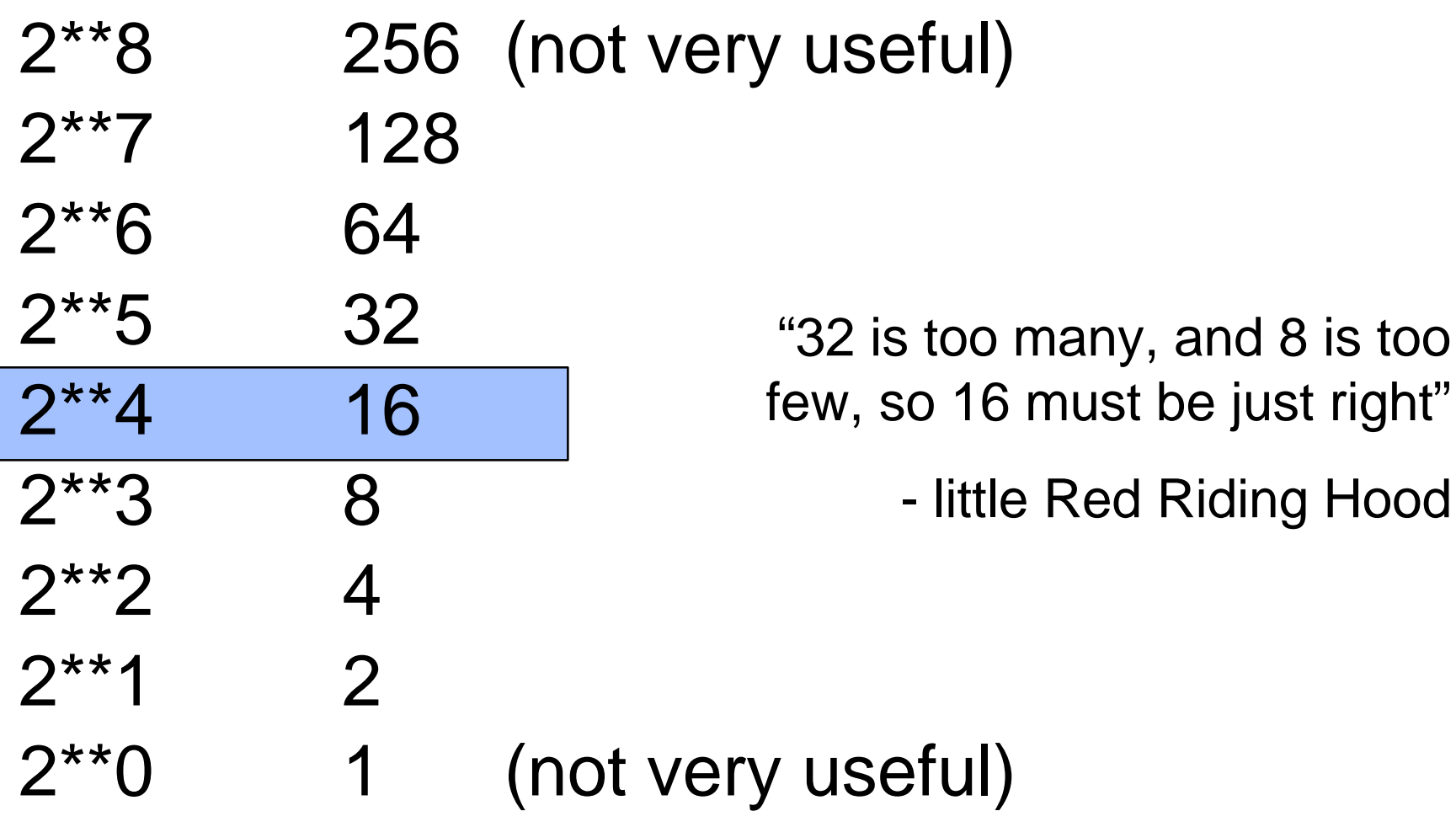

Slide 32

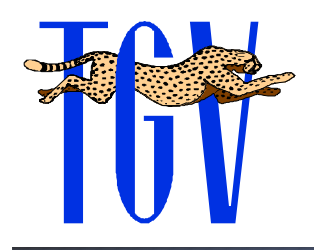

Four additional bits for network number works

 $\cdot$  **The original network had a 24 bit netmask**  $\cdot$  /24 prefix  $\div$  255.255.255.0 mask

 $\div$  Subnet as a /28 (/24 + /4)

**☆/28 prefix** 

◆11111111 11111111 11111111 11110000

255.255.255.240 mask

 $\triangle$  **This will leave us 16 host addresses per** subnet, minus one for the network address and one for the broadcast address = 14

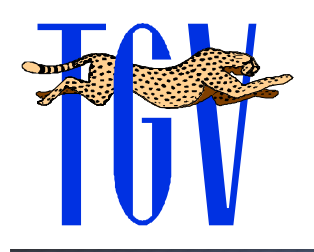

## Example of subnetting a network to a /27

Original network number: 192.245.12.0/24

First three octets of everything: 192.245.12.xxx

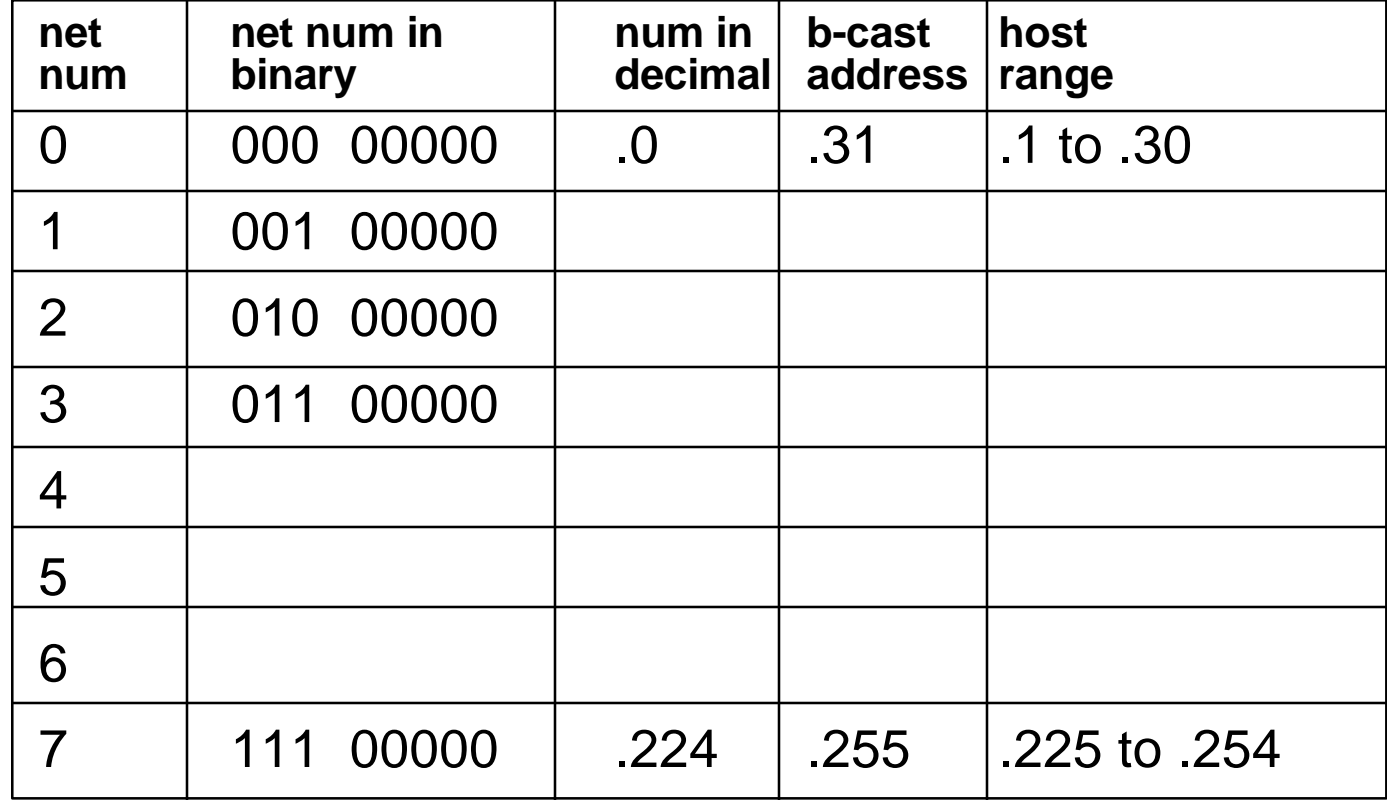

## A little binary-to-decimal conversion table

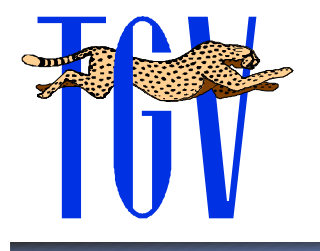

 $\mathbf{I}$ 

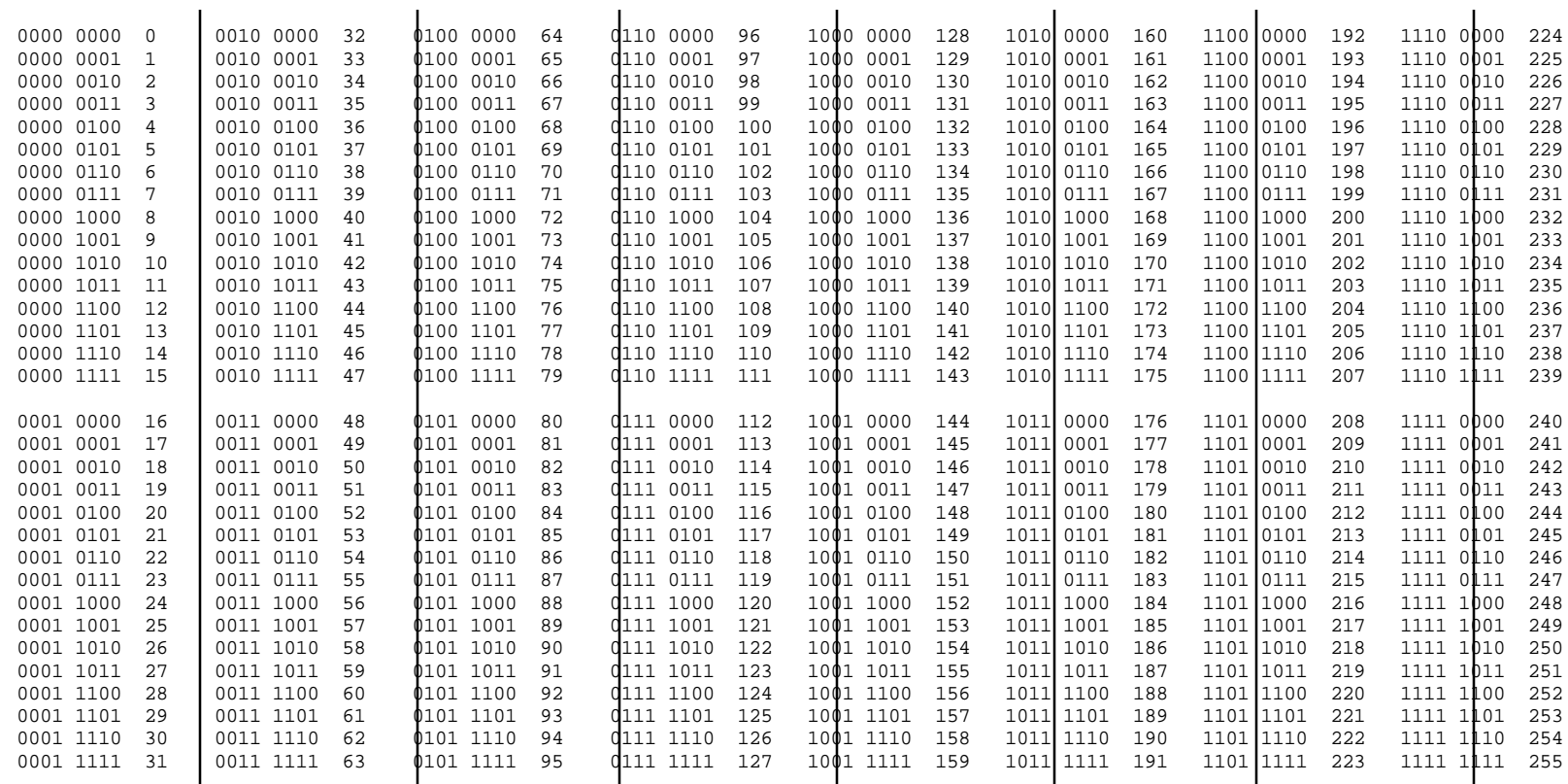

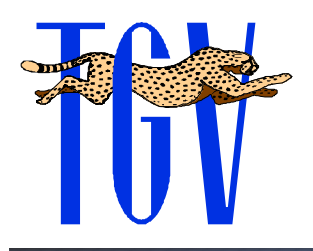

## Example of subnetting a network to a /27

Original network number: 192.245.12.0/24

First three octets of everything: 192.245.12.xxx

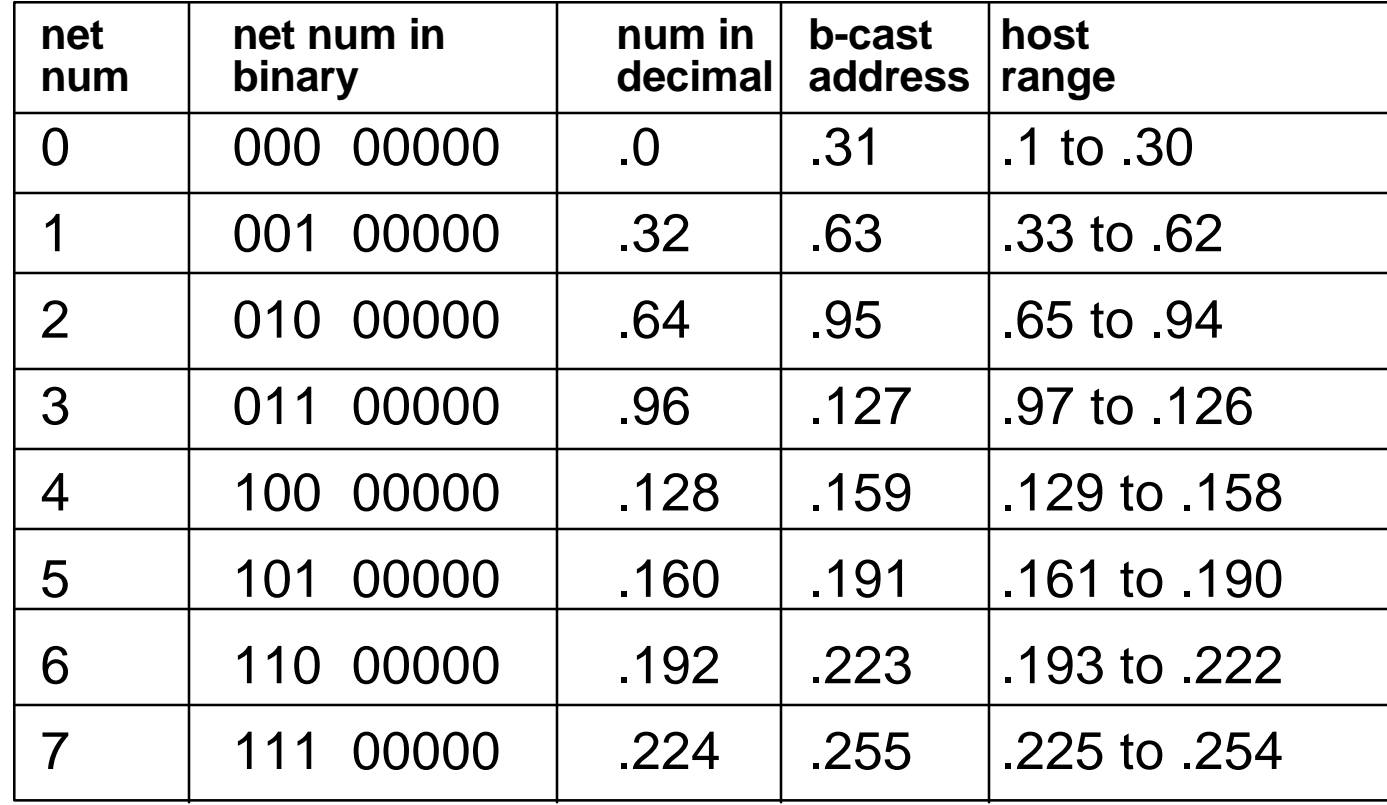

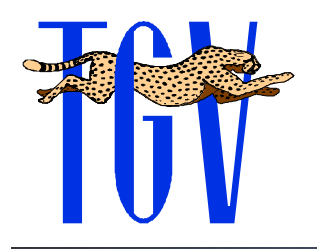

## Subnet Mask Summary

 $\triangle$  A network can be split into multiple smaller logical networks **EXA Network mask or prefix indicates which bits** to compare when making routing decisions  $\div$  255.255.255.0 is the same as /24  $\triangle$  **Host part: All 1s and all 0s cannot be used ☆ All host bits ones are broadcast address ☆ All host bits zero are network address EXA** Network part: All 0s can be a problem **❖ With non-RFC 1812 compliant routers** 

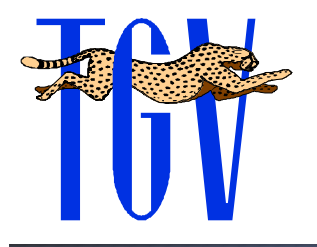

#### **Supernets**

 $\triangle$  **Supernetting takes multiple logical networks** and makes one new logical network

- ❖ Combine multiple Class-C networks for one physical network
- ❖ More than 256 hosts on a cable
- ❖ Supernetting makes the network mask less specific than the default mask

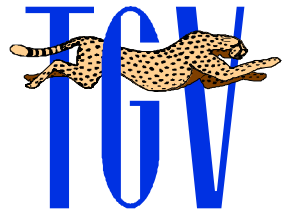

## Supernet Example

**Assigned network numbers of 204.17.32.0** and 204.17.33.0

◆ A supernet mask of 255.255.254.0 would address both nets on the same physical wire

204.17.32.0 = 11001100.00010001.00100000.00000000  $204.17.33.0 = 11001100.00010001.00100001.000000000$  $255.255.254.0 = 11111111.1111111.111111110.00000000$ 

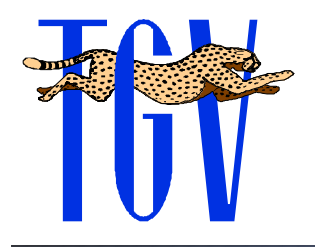

## Special IP Addresses

- **A** number of IP addresses are considered "special" by the RFCs and most implementations
- **❖ These are mostly for broadcast and** loopback purposes
- ❖ We'll use the notation { xxx, yyy } to indicate the network and host part
	- $\cdot$  xxx = network part
	- $\mathbf{\hat{y}}$  yyy = host part

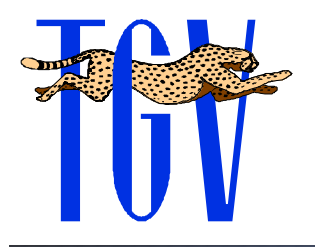

# $\{ 0, 0 \}$  and  $\{ 0, \text{ **host} \}**$

 $\langle 0,0 \rangle$  means "this host, on this network" **EX** Written also as 0.0.0.0

- **EXA** Never used except in testing or booting  $\triangle$  **BOOTP** uses 0.0.0.0 to indicate "me"
- **☆** {0, < host > } means "this host, on this network" as well.

#### *<b>* Reserved

but I've never seen it used

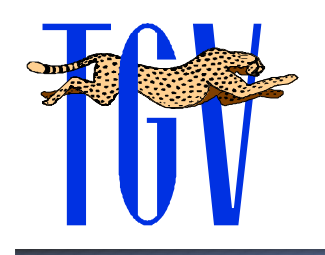

{ -1 , -1 } and  $\{$  <this net > , -1  $\}$ 

- $\left\{ -1, -1 \right\}$  is the "everywhere" broadcast address
- **<del>❖</del> Usually written as 255.255.255.255**
- ◆ Does not go outside of your local network
- $\cdot \cdot$  {<this net>, -1} is the broadcast to all hosts in your local net
- **❖ Very commonly used**  $\cdot$  For example, 192.245.12.0/24 broadcast is 192.245.12.255

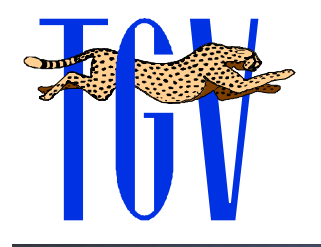

# $\{ 127, \text{ can}$ ything >  $\}$

**Any address with the first octet 127** →

- $\cdot$  **Typically used as 127.0.0.1**
- **A Class A network number which is reserved** for loopback purposes
- ❖ You may never use Net 127, even if you want to

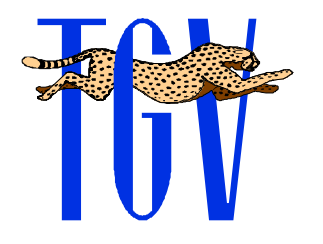

## Special Address Summary

**<del>☆</del>0.0.0.0 means "me"** 

**☆** network.0 means "this network"

- **<del>☆</del>** network.255 means "broadcast"
- **<del>❖</del> 255.255.255 means "broadcast**" everywhere"
- **\*** 127.0.0.1 means "loopback"
	- (actually: 127.anything)

IP Addressing Key Concepts

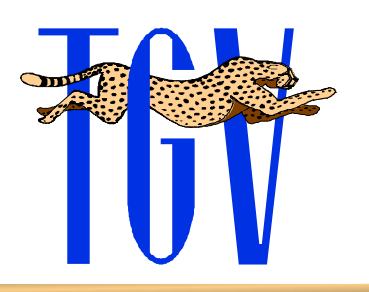

- **EX** IP Addresses are 32 bit numbers represented as a "dotted quad"
- **EXA Network numbers are assigned by the** Internic or Internet access provider
- $\triangle$  **Host numbers are assigned by the network** manager
- **EXA Network masks identify which part of the IP** address is the network portion

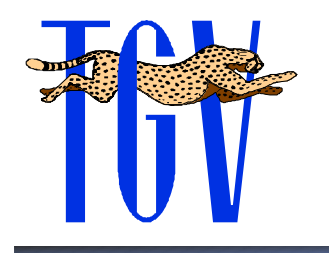

## TCP/IP References

**❖ TCP/IP Illustrated, Volume 1, The Protocols,** W. Richard Stevens, Addison-Wesley Publishing Company, 1994

- ❖ Interconnections: Bridges and Routers, Radia Perlman, Addison-Wesley Publishing Company, 1992
- $\triangle$  **The Simple Book, An Introduction to Internet** Management, Marshall T. Rose, PTR Prentice-Hall, Inc, 1994

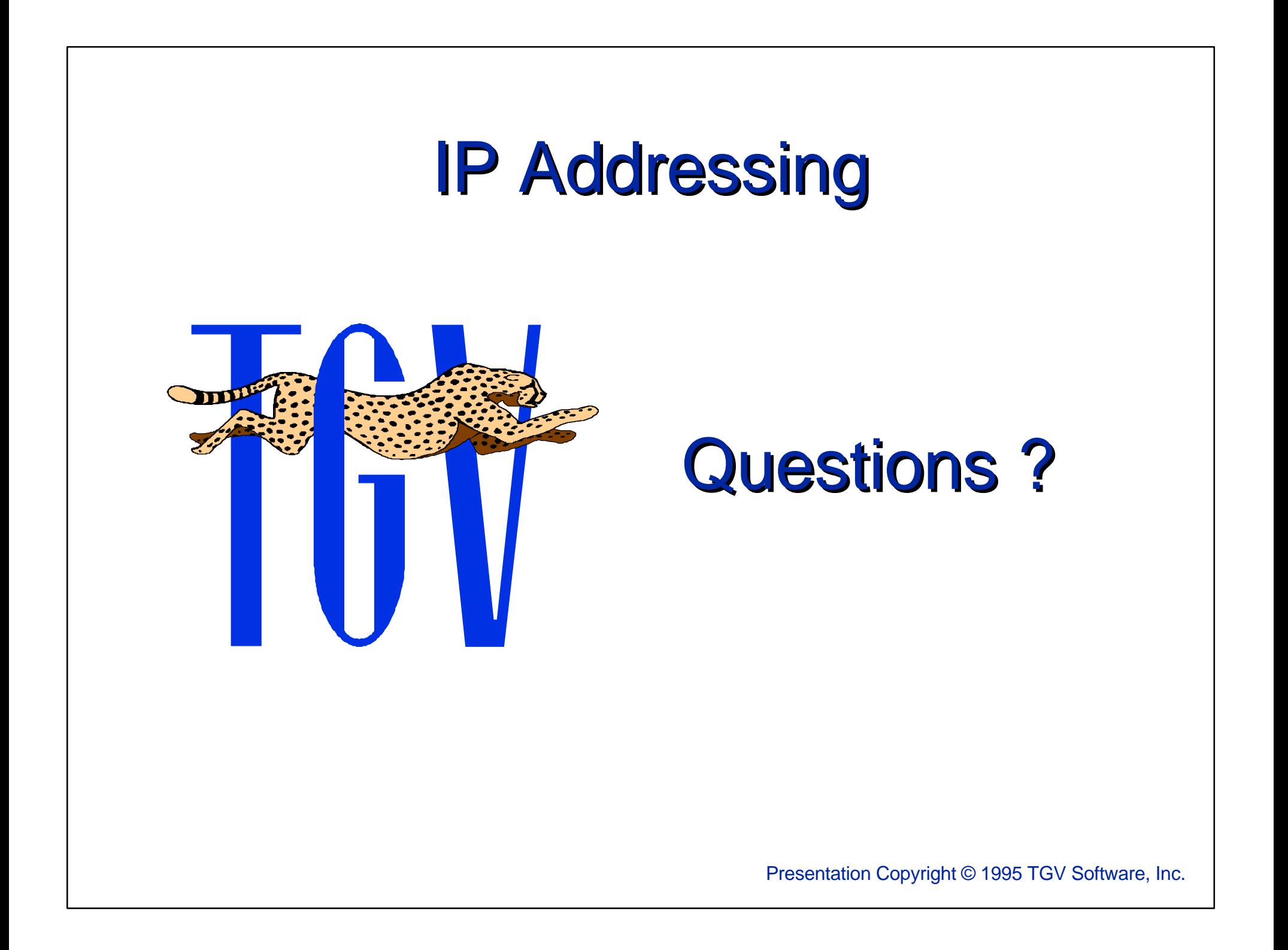

## TCP/IP Addressing and **Subnetting**

Mike Sullenberger Cisco Systems, Inc. mls@cisco.com +1 800 553 NETS